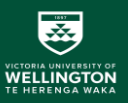

#### SQL: Nested Queries, Advanced Options, Updates, and Views

#### SWEN304 / SWEN435 Trimester 1, 2024

## Lecturer: Kevin Shedlock Engineering and Computer Science

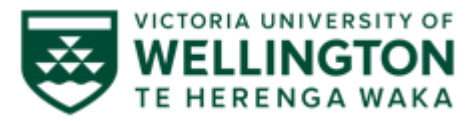

## SWEN304/ Swen435 Course Noticeboard

- 1. Course Tutors are available at help desk labs in Room CO246. The days and times are:
	- Monday, 2-3pm
	- Friday 2-3pm
- 2. Assignment-1 is due in week 5

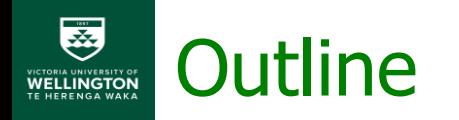

- Nested Queries
- Aggregate Functions
- Advanced options of the query language
	- Joined tables,
	- Aggregate functions
	- Grouping
- SQL views
- Additional features of SQL

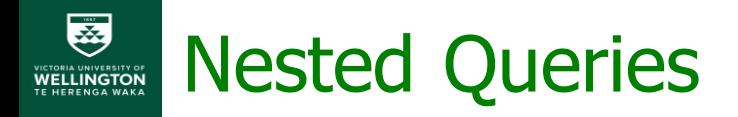

- Some queries require comparing a tuple to a collection of tuples (e.g., students doing courses that have more than 100 students)
- This task can be accomplished by embedding a SQL query into WHERE clause of another query
	- The embedded query is called **nested query,**
	- The query containing the nested query is called **outer query**
- The comparison is made by using IN,  $\theta$  ANY,  $\theta$ SOME, and  $\theta$  ALL operators, where  $\theta \in \{-1, \leq, \leq, \leq\}$  $>=, >, < >$
- Note: IN  $\Leftrightarrow$  =ANY and IN  $\Leftrightarrow$  =SOME

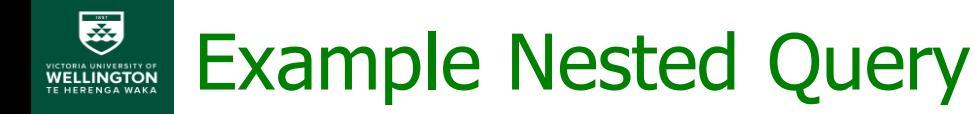

▪ Retrieve first names of students that passed M214

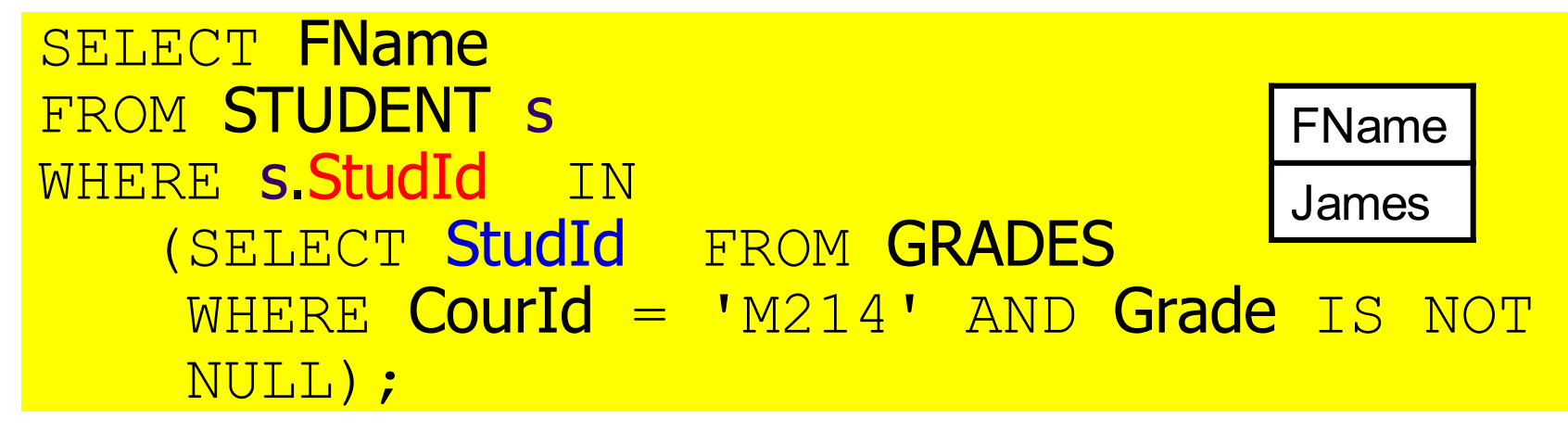

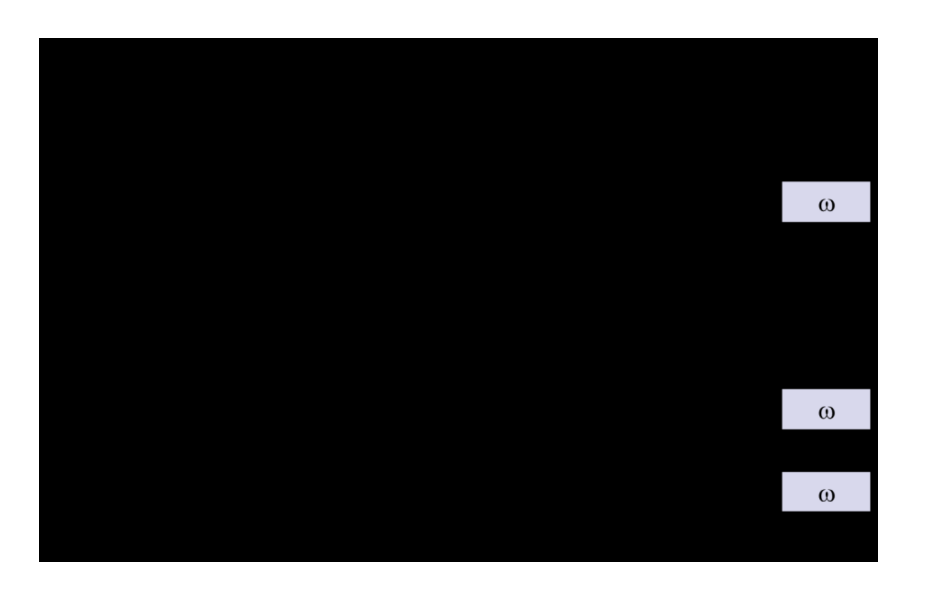

#### Example Nested Query VICTORIA UNIVERSITY OF

**• A nested query defined by using IN (or**  $=$ **ANY) operator** can be expressed as a single block query SELECT FName FROM STUDENT s, GRADES q WHERE s.StudId = g.StudId AND g.CourId *=* 'M214' AND g.Grade IS NOT NULL;

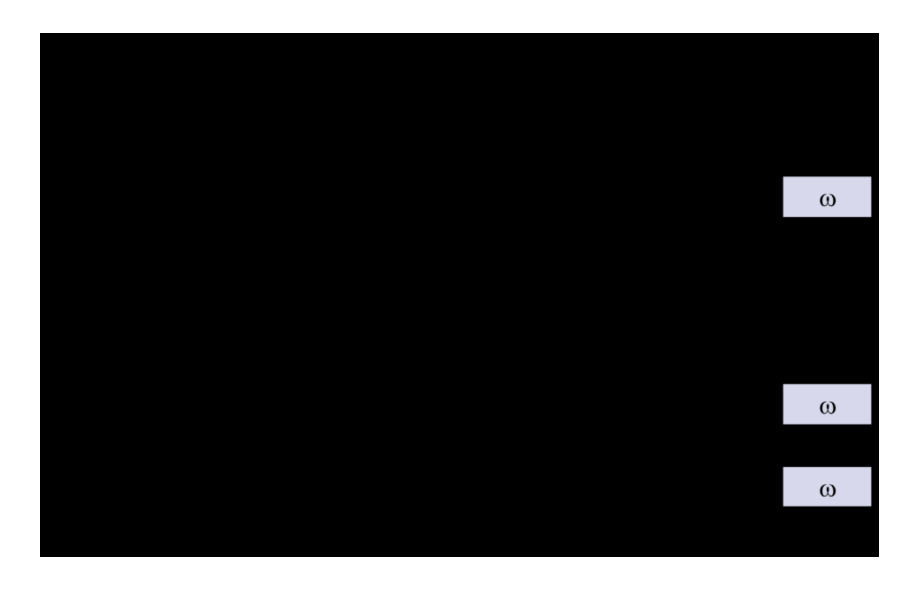

# Correlated Nested Queries

- Let the variable  $s$  contain the current tuple of the outer query
- If the nested query doesn't refer to  $s$ :
	- I The nested query computes the same result for each tuple in s
	- The outer query and the nested query are said to be **uncorrelated**
- $\blacksquare$  If a condition in the WHERE clause of the nested query refers to some attributes of a relation declared in the outer query, the two queries are said to be **correlated**
	- . Have to compute the inner query for each tuple considered by the outer query
	- Correlated nested queries consume more computer time than uncorrelated ones

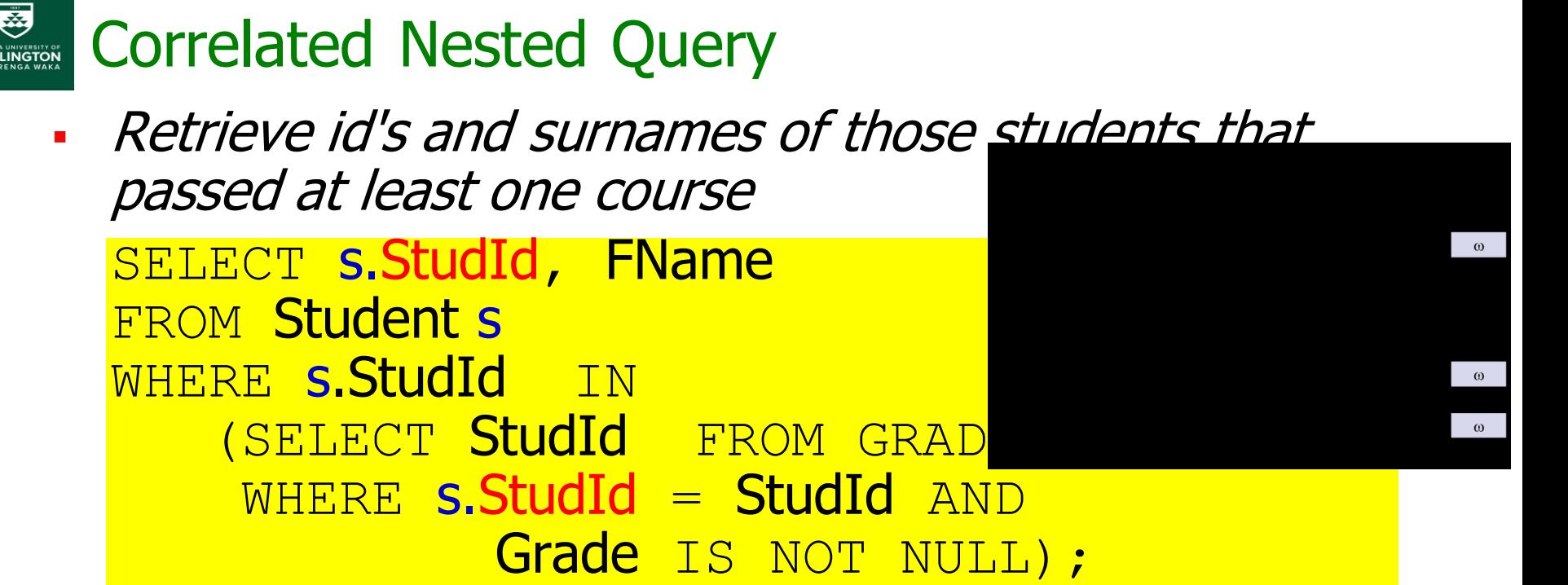

- Evaluation of the query:
	- when s. Stud Id  $=$  131313,
		- $\Rightarrow$  result of the nested query is StudId = {131313},
		- $\Rightarrow$  (131313, Susan) is in the final result
	- When s. Stud Id  $= 010101$ ,
		- $\Rightarrow$  result of the nested query is StudId = { $\}$ ,
		- $\Rightarrow$  (010101, John) is NOT in the final result

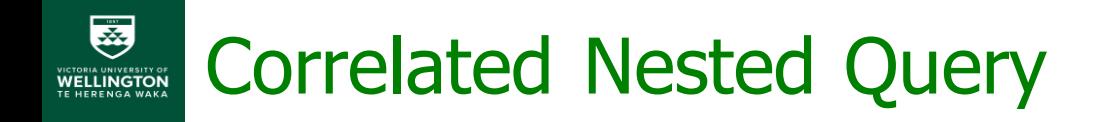

Again, the nested query can be expressed as a single block query:

SELECT DISTINCT S.StudId, s.LName FROM STUDENT s, Grades g WHERE **s.StudId = g.StudId** AND Grade IS NOT NULL;

- Have to be careful of duplicates!
- This computes an Equi-Join of the relations

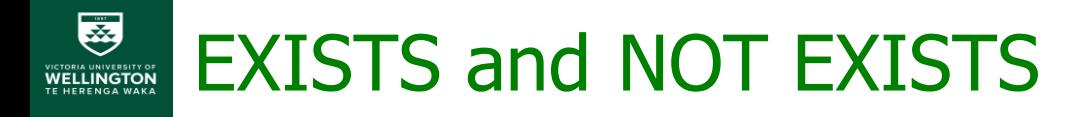

- **EXIST and NOT EXIST are used in conjunction with correlated nested** queries
- **Retrieve Id's and surnames of students who passed at least one** course:

```
SELECT s.StudId, s.LName FROM STUDENT S
WHERE EXISTS
    (SELECT * FROM GRADES
    WHERE s.StudId = StudId AND Grade IS NOT NULL);
```
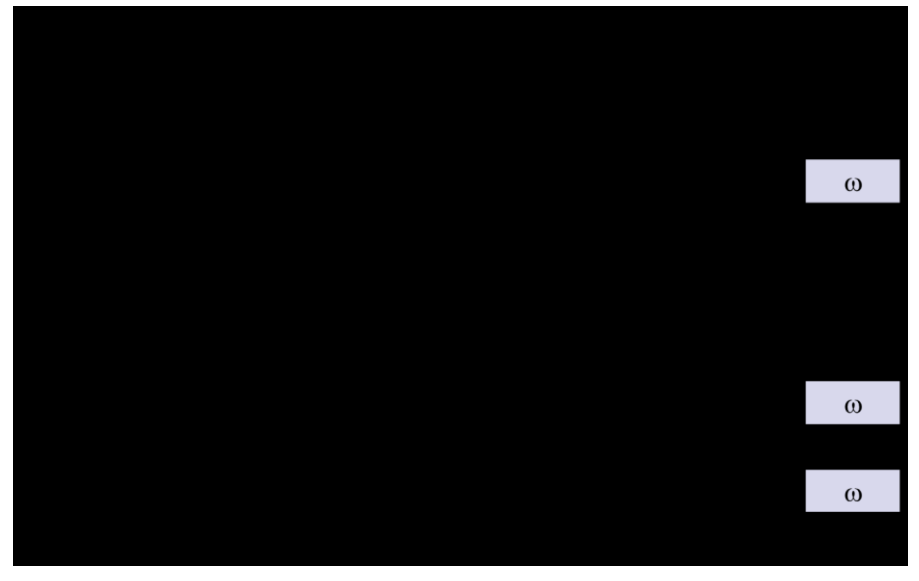

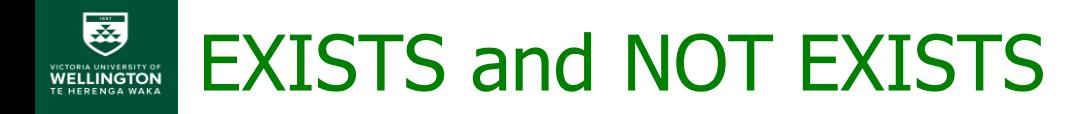

▪ Retrieve Id's and surnames of students who didn't pass any course:

SELECT s.StudId, s.LName FROM STUDENT s WHERE NOT EXISTS (SELECT *\** FROM GRADES WHERE  $s$ .StudId = StudId AND Grade IS NOT NULL );

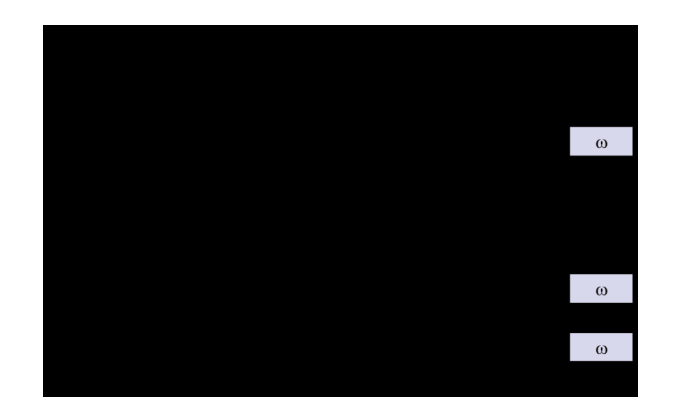

## Summary (Including Last Friday)

- SQL as DML: INSERT, UPDATE and DELETE
- SQL as a query language
	- **Basic Query structure** 
		- Queries against a single table
		- Queries against multiple tables
		- Substring comparisons
		- Arithmetic operations
		- Sorting
	- Nested queries (outer and inner-nested queries)
		- Correlated nested queries

## Joined Tables in SQL and Outer Joins

#### ▪ **Joined table**

- Permits users to specify a table resulting from a join operation in the FROM clause of a query
- To avoid mixing conditional expressions and join conditions in the WHERE clause, it is possible to define join in the FROM clause

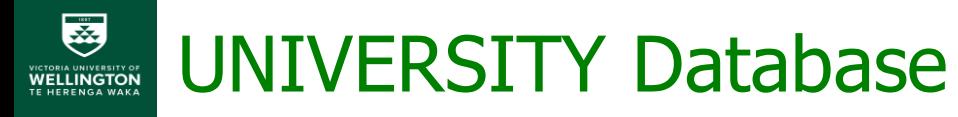

UNIVERSITY ={STUDENT(StudId, Lname, Fname, Major),

COURSE(CourId, Cname, Points, Dept),

GRADES(StudId, Courld, Grade)}

*IC* = {GRADES[Id]  $\subseteq$  STUDENT[Id],

 $GRADES[Course_id] \subseteq COURSE[Course_id]$ 

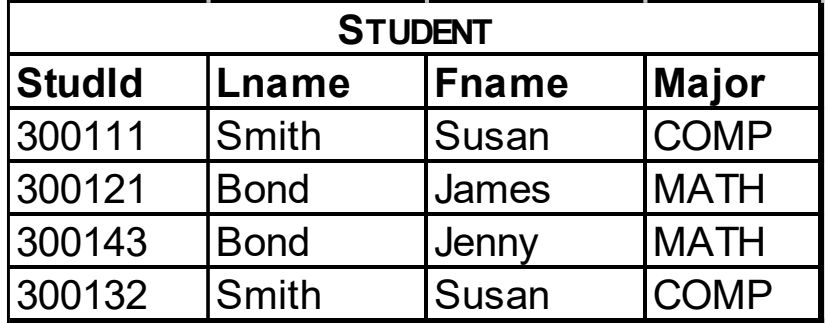

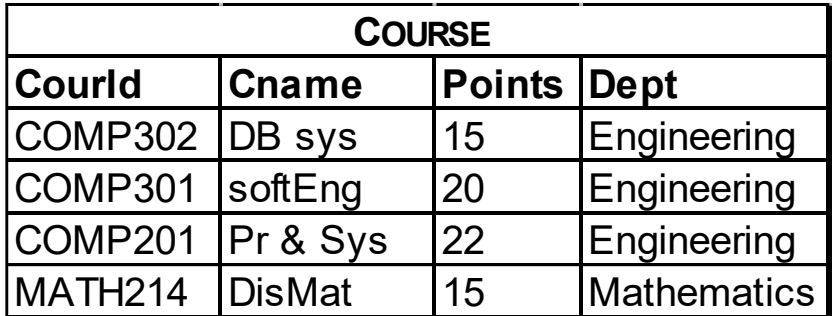

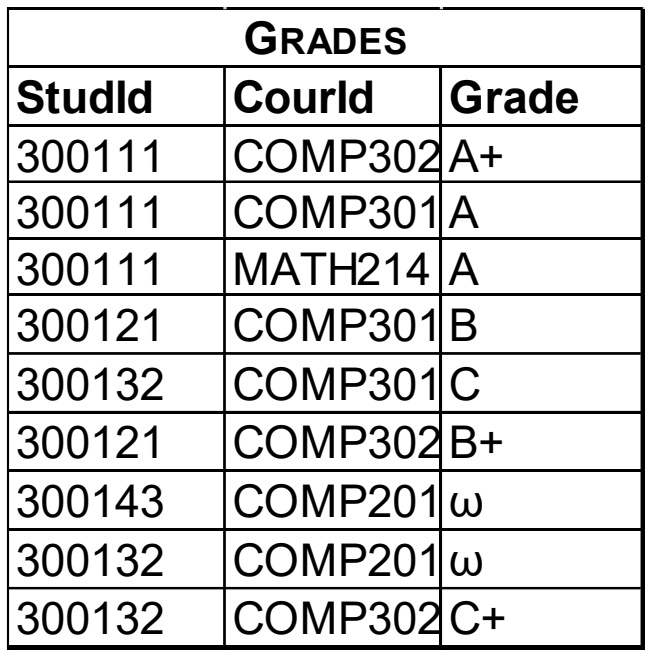

## Joined Tables in SQL

▪ Q1: Retrieve first name, course id and corresponding grades of the student with Student Id  $= 007007$ 

SELECT FName, CourId, Grade FROM (STUDENT NATURAL JOIN GRADES )  $WHERE$  StudId = 007007;

 $\blacksquare$  The FROM clause contains a single joined table

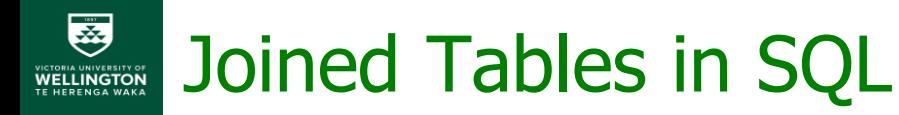

- Specify different types of joins
	- Inner Joins:
		- JOIN, INNER JOIN, EQUIJOIN, NATURAL JOIN,
	- Outer Joins:
		- LEFT OUTER JOIN, RIGHT OUTER JOIN, FULL OUTER JOIN
		- **The keyword OUTER may be omitted**
		- CROSS JOIN is used to specify the CARTESIAN PRODUCT operation and should be used only with the utmost care
- **Each join operation concatenates those tuples from** two relations that have such join attribute values and satisfy the JOIN condition.

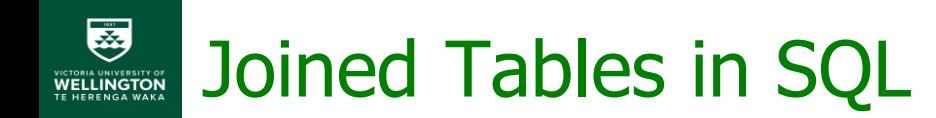

#### ▪ **Inner join**

- Default type of join in a joined table
- Tuple is included in the result only if a matching tuple exists in the other relation
- **Outer join** has been defined to overcome problems with null values and tuples of the referenced table not being referenced

Inner Joins

- Two relation can be joined with join conditions, comparing pairs of attribute values using operations,  $\theta \in \{ =, <, <=, >, >=, < > \}$
- **An equijoin is a join using only equality operator**
- A NATURAL JOIN on two relations R and S
	- No join condition specified
	- **EXECT Implicit EQUIJOIN condition for each pair of** attributes with same name from R and S
	- Each pair of attributes appears only once

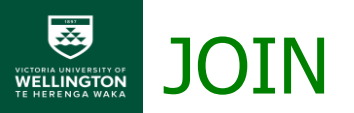

## **• Using JOIN operator** SELECT  $*$  FROM R1 JOIN R2 ON R1.B = R2.B;

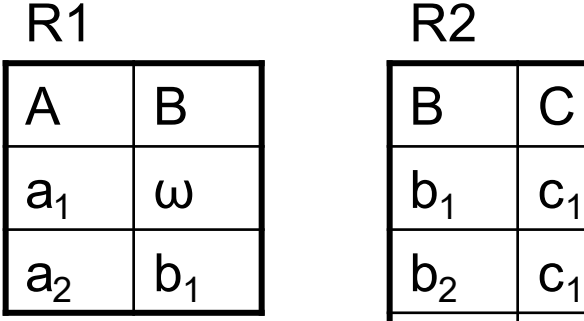

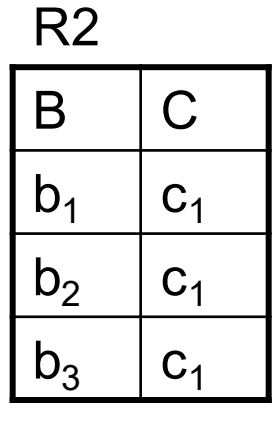

R<sub>2</sub> R<sub>1</sub> JOIN R<sub>2</sub>

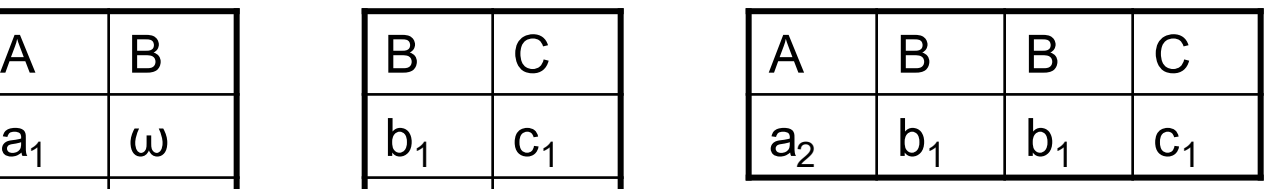

**Using NATURAL JOIN operator** 

SELECT \* FROM R1 NATURAL JOIN R2;

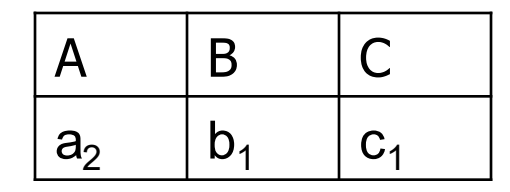

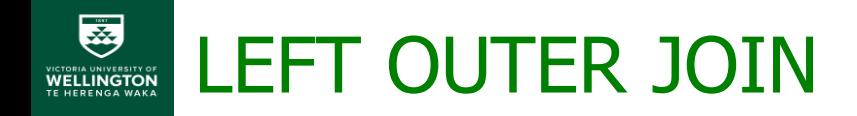

- **Every tuple in left table must appear in result**
- If no matching tuple
	- Padded with NULL values for attributes of right table

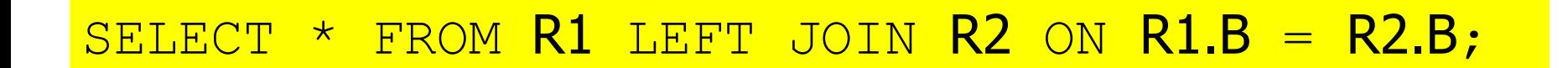

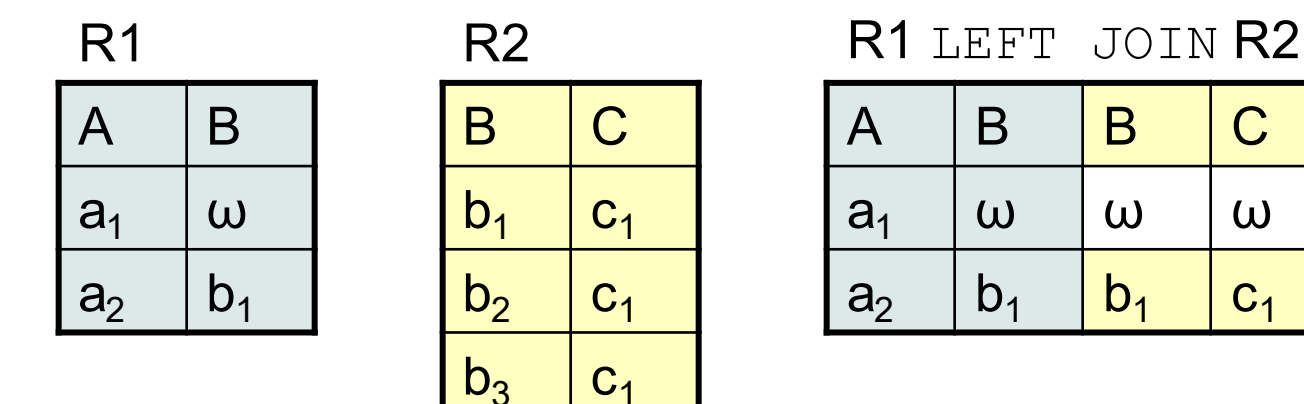

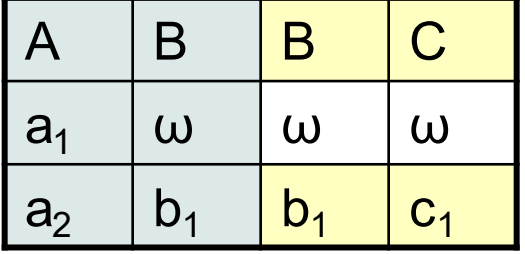

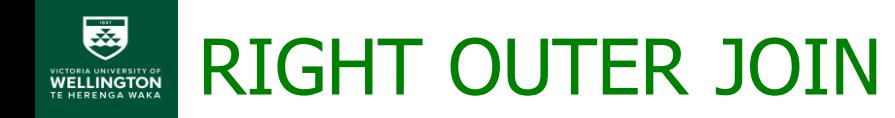

- **Every tuple in right table must appear in result**
- If no matching tuple
	- Padded with NULL values for attributes of right table

#### SELECT  $*$  FROM  $R1$  RIGHT JOIN  $R2$  ON  $R1.B = R2.B;$

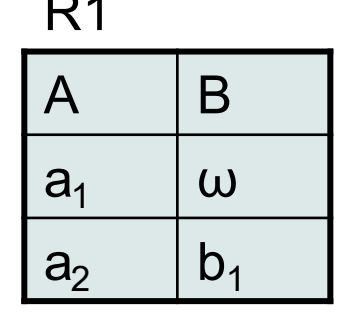

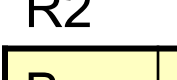

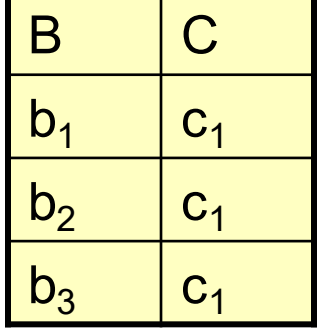

R1 R2 R1 R1 RIGHT JOIN R2

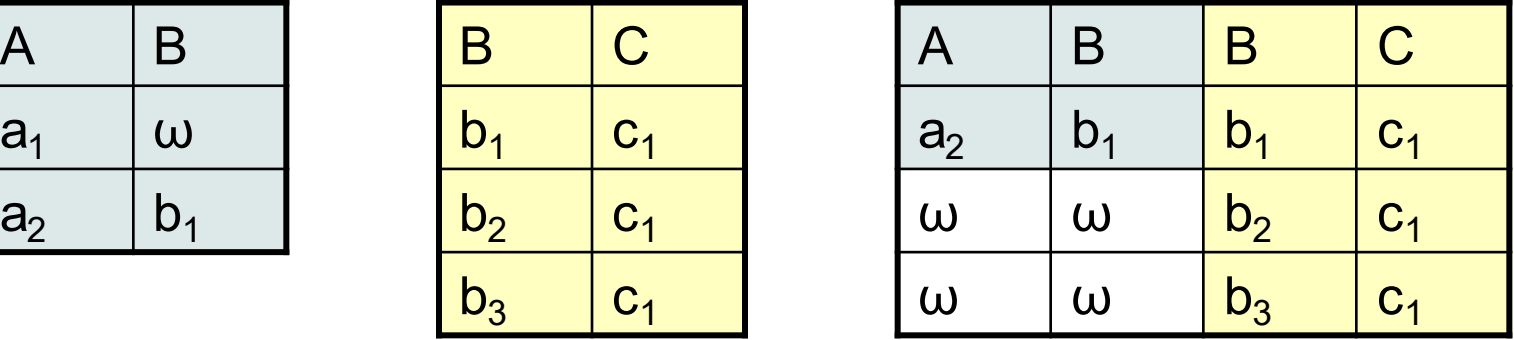

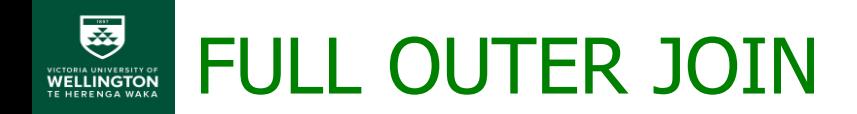

■ All tuples from both relations must appear in result SELECT \* FROM  $R1$  FULL JOIN  $R2$  ON  $R1.B = R2.B;$ 

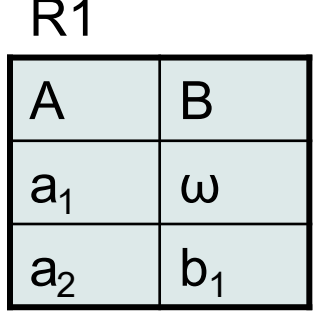

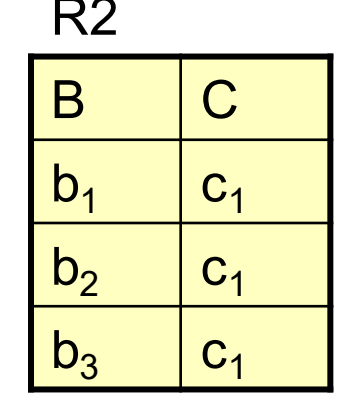

R2 R1 RIGHT JOIN R2

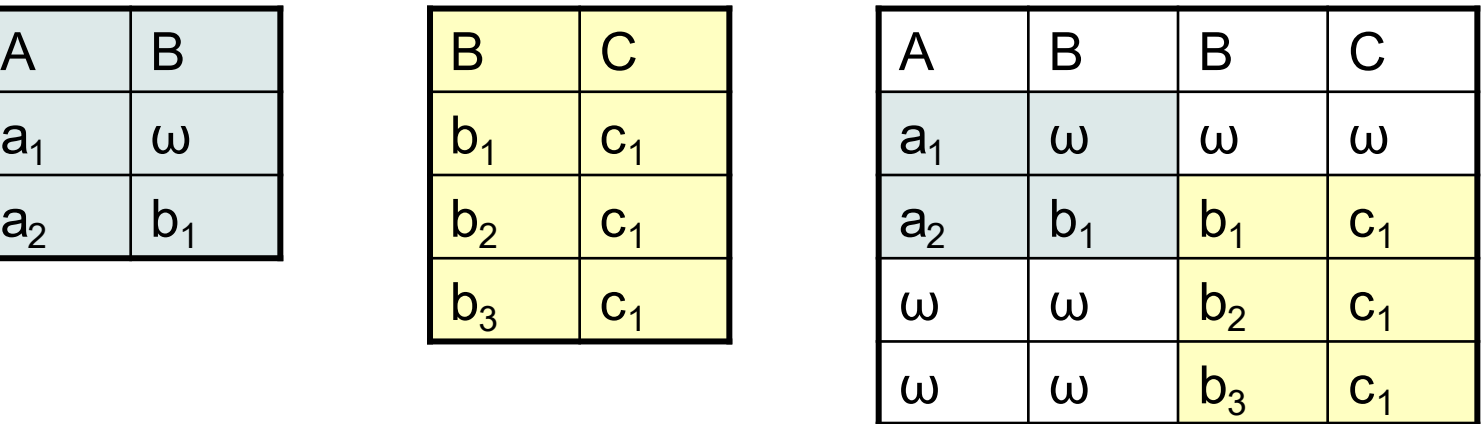

# Aggregate Functions in SQL

**• Used to summarize information from multiple** tuples into a single-tuple summary

## ▪ **Grouping**

- Create subgroups of tuples before summarizing
- **Built-in aggregate functions** 
	- COUNT, SUM, MAX, MIN, and AVG
- $\blacksquare$  Functions can be used in the SELECT clause or in a HAVING clause

#### **R2** Aggregate Functions: Examples

Q2: What is the total point value of the courses in the COMP dept?

SELECT SUM (Points) FROM COURSE WHERE Dept *=* 'Comp';

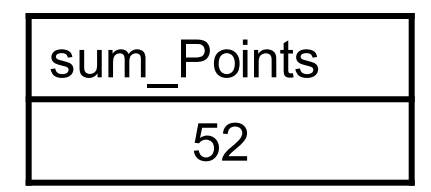

Q3: How many different first names do COMP majors have? SELECT COUNT (DISTINCT FName) AS NoOfNames FROM **STUDENT** WHERE Major *=* 'Comp';

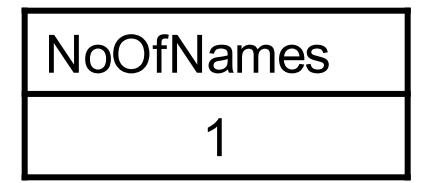

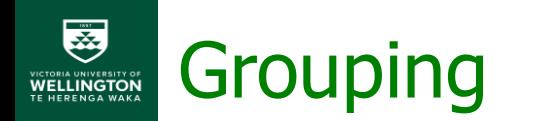

- GROUP BY clause create groups of tuples used to apply an aggregate function to
- Groups are determined by means of a grouping attribute list and all attributes from that list have to appear in the query result (i.e. appear in the SELECT clause)
- Example:

For each student, retrieve the number of courses passed

```
SELECT StudId, COUNT(*)
FROM GRADES
WHERE Grade IS NOT NULL
GROUP BY StudId ;
```
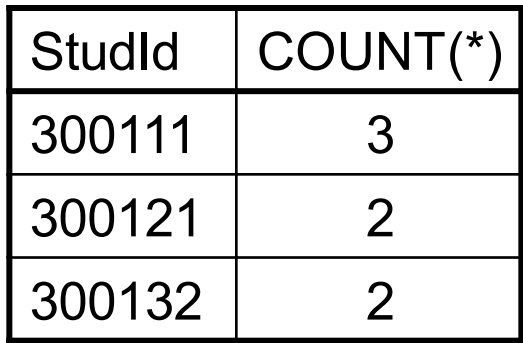

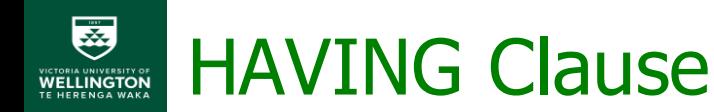

- **HAVING clause is used to choose from groups according** to a condition specified on aggregate function values
- Whereas a conditional expression in the WHERE clause filters individual tuples, the HAVING clause filters groups of tuples
- Example:

Retrieve the number of courses passed for students that passed at least three courses

```
SELECT StudId, COUNT (*)
FROM STUDENT S NATURAL JOIN GRADES g
WHERE Grades IS NOT NULL
GROUP BY s.StudId
HAVING COUNT(\star) > 2;
                                StudId COUNT(*)
                                300111 3
```
## Summary of SQL queries

- **EXEQUE AN** SQL query can consist of up to six clauses
- but only SELECT and FROM are mandatory
- . the HAVING-clause can only be specified with a GROUP BY-clause
- . The clauses are specified in the following order:

```
SELECT (attribute and function list)
FROM 〈table_list〉
[WHERE 〈condition〉]
[GROUP BY 〈grouping_attribute_list〉]
[HAVING 〈group_condition〉]
[ORDER BY 〈attribute_list〉]
```
# Set Theoretic Operations

- SQL has directly implemented **set operations**
	- UNION, EXCEPT (difference), and INTERSECT
- Operations on union compatible relations (same attributes, in the same order), results sets of tuples; [\(demo\)](https://www.w3schools.com/SQL/sql_union.asp)
- e.g.
	- Retrieve student ids of the students that didn't enroll in M214

```
(SELECT StudId
FROM STUDENT )
EXCEPT
(SELECT StudId FROM GRADES
WHERE Courid = 'M214');
```
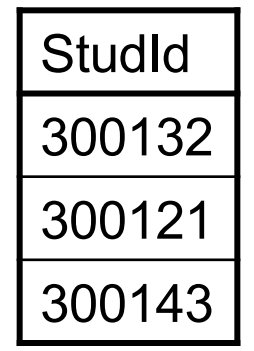

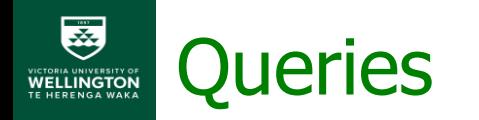

- Query: Retrieve student ids of the students who got A+ for **all** the grades she/he achieved so far
- Query: Retrieve student ids of the students who has never got A+ so far **GRADES**

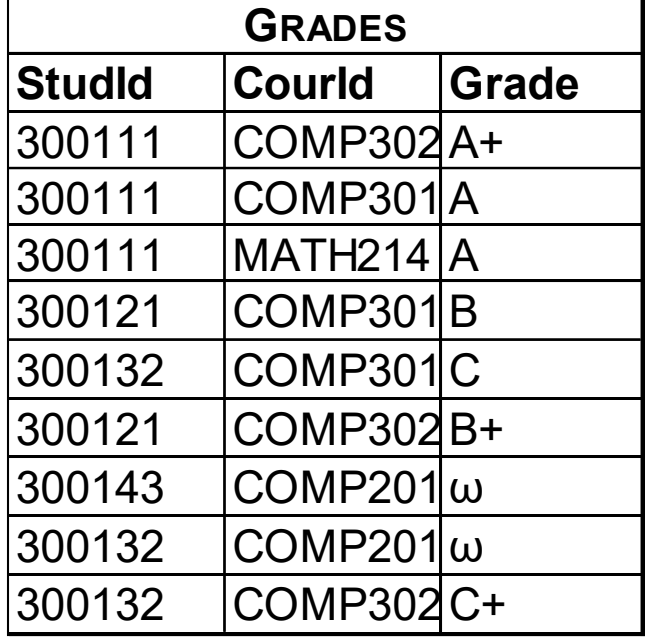

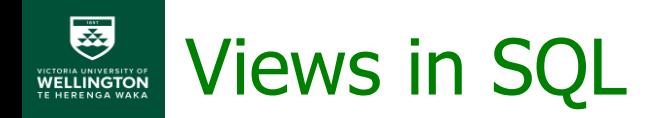

- **A SQL view is a virtual table that is derived from** other base or virtual tables
- **Base tables are defined by CREATE TABLE** command and are permanently stored in a database
- Virtual tables are defined by the CREATE VIEW command to avoid defining complex SQL retrieval expressions repeatedly
- **The definition of a view is stored in the Catalog,** but it is not stored in the database itself, so it is computed every time it is used in a query

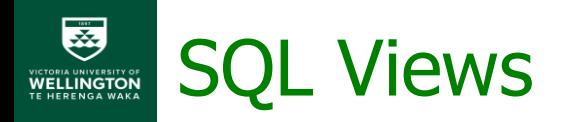

- A possible view definition CREATE VIEW StudOccupied AS SELECT **g.StudId**, SUM(Hours ) AS Occupied FROM Grades g, Course p WHERE **g.CourId = p.CourId** AND Grade IS NULL GROUP BY StudId ;
- Deleting a view DROP VIEW StudOccupied;

## Additional Features of SQL

- **Assertions** as general constraints (CREATE ASSERTION – a DDL command that may use DML SELECT command)
- **Triggers** as procedures stored with tables
- GRANT and REVOKE commands to deal with database user privileges
- **Embedded** SQL and CURSOR
- $\blacksquare$  SQL transaction control commands (COMMIT, ROLLBACK)
- User Defined Functions (UDF):
	- **SQL Functions**
	- **· Procedural Language (C, PL/pgSQL, Java) Functions**

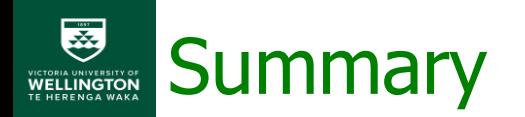

- The relational database language has commands to define:
	- database structure (schema, domain, table, and constraints) (CREATE SCHEMA, CREATE DOMAIN, CREATE TABLE)
	- **· queries (**SELECT... FROM... WHERE... GROUP BY…HAVING… ORDER BY…)
	- **· update operations (INSERT, DELETE, UPDATE)**
	- **views (**CREATE VIEW)
	- additional features (ASSERTION, TRIGGER, CURSOR, GRANT, REVOKE, COMMIT, ROLLBACK, DEFINE FUNCTION)
- SQL is defined by a standard, with implementations that have some dialects and exceptions

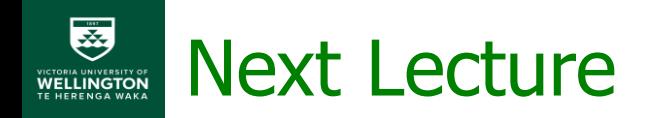

- SQL tutorial
- And then...
	- **Relational Algebra with Hui! (Bye**  $\circledcirc$ **)**
	- Chapter 6